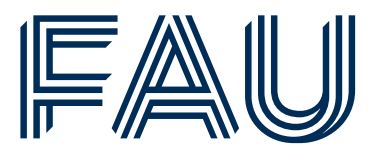

School of Business,

# Leitfaden zur Anfertigung schriftlicher wissenschaftlicher Arbeiten

Friedrich-Alexander-Universität Erlangen-Nürnberg Fachbereich Wirtschafts- und Sozialwissenschaften Lehrstuhl für Volkswirtschaftslehre, insb. Makroökonomik Prof. Dr. Christian Merkl

Stand: 18. September 2023

## Inhaltsverzeichnis

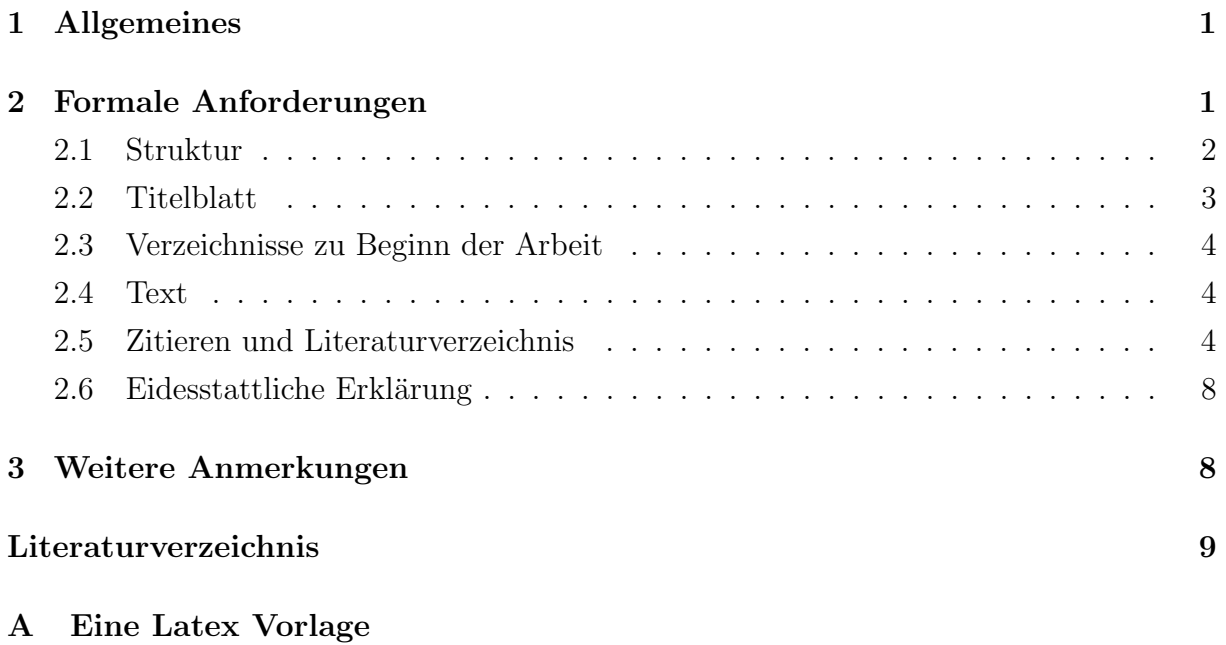

## <span id="page-2-0"></span>1 Allgemeines

Beim Anfertigen schriftlicher wissenschaftlicher Arbeiten sind einige wichtige Regeln zu beachten. Dieser Leitfaden enthält eine einführende Diskussion dieser Anforderungen.

Beim Verfassen schriftlicher wissenschaftlicher Arbeiten wird grundsätzlich Eigeninitiative erwartet. Das beinhaltet in erster Linie eine selbständige weiterführende Literaturrecherche. Wird etwa Literatur vom Lehrstuhl bereitgestellt, kann diese nur als einfuhrend ¨ betrachtet werden. Eine tiefergreifende Recherche durch den Verfasser ist unbedingt notwendig. Außerdem sollte die verwendete Literatur repräsentativ die Breite des bearbeiteten Themas darstellen. Eine Arbeit sollte daher nicht lediglich einen Grundlagentext zusammenfassen.

Die verwendete Literatur sollte möglichst allgemein zugänglich sein, um Gedanken in der Arbeit nachvollziehbar zu machen. Ist dies nicht der Fall, kann sie in Absprache dem Prüfer/Betreuer zugänglich gemacht werden. In jedem Fall ist die neueste Auflage bzw. Veröffentlichung der verwendeten Quellen zu zitieren. Für einen ersten Einstieg eignen sich etwa der Online-Katalog in der Bibliothek, Google Scholar, JSTOR oder Science Direct.

Es ist stets ratsam, die verwendete Literatur kritisch zu hinterfragen. Die publizierten Gedanken sind im Kontext der Arbeit argumentativ zu prüfen. Werden Ausführungen sinngemäß übernommen, sind diese entsprechend zu kennzeichnen.<sup>[1](#page-2-2)</sup> Auch sind prinzipiell Werturteile in einer wissenschaftlichen Arbeit unangebracht. Falls sie dennoch verwendet werden, ist der zugrundeliegende Wertmaßstab zu erläutern.

Neben einem sorgsamen Umgang mit Literatur bedeutet Eigeninitiative aber auch ein selbständiges Ansprechen des Betreuers bei schwerwiegenden Problemen jeder Art.

## <span id="page-2-1"></span>2 Formale Anforderungen

Neben diesen allgemeinen Anmerkungen, sind haupts¨achlich formale Regeln zu beachten. So ist im allgemeinen eine Hausarbeit mit maximal 15 Seiten, eine Bachelorarbeit mit 30 Seiten und eine Masterarbeit mit 40 Seiten anzusetzen. Hier besteht ein Toleranzrahmen von  $\pm$  10 %. Die Beschränkung bezieht sich auf den geschriebenen Text inklusive Fußnoten, wichtiger Grafiken wie auch wichtiger Tabellen. Anhang und Verzeichnisse zählen nicht hinzu. Als wichtig sind Grafiken und Tabellen zu erachten, sofern sie zum Verständnis des Textes notwendig sind. Ein "Auslagern" in den Anhang ist in einem solchen Fall nicht angebracht.

Weiter ist die Arbeit im Format DIN A4, mit einem Zeilenabstand von 1,5 und vorzug-

<span id="page-2-2"></span><sup>1</sup>Siehe Abschnitt 2.5

weise in Blocksatz zu verfassen. Die Schriftgröße beträgt 12pt. Universitär üblich ist die Verwendung der Schrifttype Times New Roman. Grundsätzlich dürfen jedoch auch andere Schriftarten verwendet werden. Dabei ist es empfehlenswert, eine Serifenschrift zu wählen.

Die Ränder des Dokumentes sind wie folgt zu wählen: Der linke Rand hat zwischen 3,5 und 4 cm zu betragen (je nach Bindung). Die anderen Ränder (rechts, oben und unten)  $sind$  einheitlich mit  $2,5$  cm zu wählen.

Die Seiten der Arbeit werden nummeriert. Nur das Titelblatt trägt keine Seitenzahl. Vor Beginn des Haupttextes erfolgt die Nummerierung in kleinen römischen Zahlen. Beginnend mit der ersten Seite des Haupttextes wird in arabischen Zahlen erneut bei 1 beginnend nummeriert. Diese Nummerierung wird auch im Anhang bis zum Ende der Arbeit fortgeführt.

Fußnoten werden, falls sie sich nur auf einen einzelnen Begriff beziehen, direkt hinter diesem im Text gesetzt (kein Leerzeichen zwischen Begriff und Fußnote). Bezieht sie sich auf einen Sachverhalt, der in dem ganzen Satz verdeutlicht wird, wird die Fußnote unmittelbar hinter dem letzten Satzzeichen gesetzt. Fußnoten werden innerhalb der gesamten Arbeit durchgehend nummeriert. Sie sind auf der Seite des Verweises in der gleichen Schriftart wie der Text in 10pt-Größe und einfachem Zeilenabstand unterhalb des Textes abzudrucken.

## <span id="page-3-0"></span>2.1 Struktur

Strukturell sind bei schriftlichen wissenschaftlichen Arbeiten ebenfalls einige Formalien zu beachten. Grundsätzlich betrifft das zunächst einmal den logischen Aufbau der Arbeit. Kapitel sollten nur in Unterkapitel unterteilt werden, wenn sich sinngemäß mindestens zwei Unterkapitel ergeben. Gleiches gilt für jede weitere tiefergreifende Untergliederung. Praktisch bedeutet das, dass in keinem Fall nur eine Untergliederung auf einer Ebene vorhanden sein kann.

Ein Negativ-Beispiel wäre etwa:

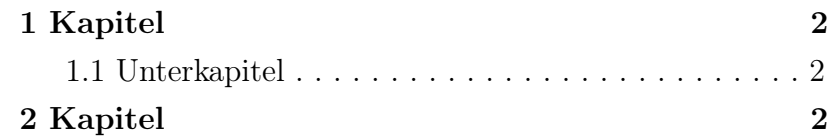

Die Unterteilung in das Unterkapitel 1.1 wäre hier unnötig. Eher angebracht wäre ein Absatz im ersten Kapitel. Eine richtige Strukturierung enthält mindestens zwei Elemente auf einer Gliederungsebene:

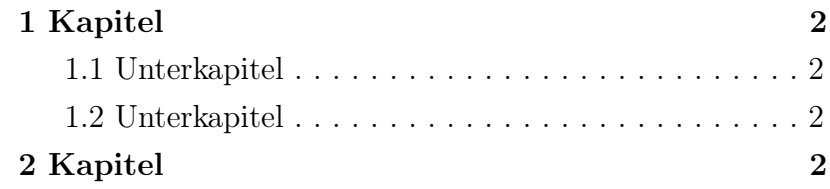

Um den Haupttext herum ist die Arbeit folgendermaßen aufzubauen:

### 1. Titelblatt

#### 2. Inhaltsverzeichnis

- 3. Weitere Verzeichnisse
	- ⇒ Abbildungsverzeichnis
	- ⇒ Tabellenverzeichnis
	- ⇒ Symbolverzeichnis
	- $\Rightarrow$  Abkürzungsverzeichnis
- 4. Text
- 5. Literaturverzeichnis
- 6. Anhang

### 7. Eidesstattliche Erklärung

Hier sind die fett-gedruckten Gliederungsmerkmal in jedem Fall zu beachten. Die nicht fett-gedruckten Gliederungspunkte sollten, sofern benötigt, an der entsprechenden Stelle in die Arbeit eingebunden werden.

## <span id="page-4-0"></span>2.2 Titelblatt

Die Gestaltung des Titelblatts ist grundsätzlich dem Verfasser freigestellt. Jedoch hat es in jedem Fall den Titel der Arbeit, die Art der Arbeit (Seminar-, Bachelor- oder Masterarbeit), den Namen des Verfassers sowie Ort und Datum zu enthalten. Auch trägt das Titelblatt generell keine Seitennummerierung.

## <span id="page-5-0"></span>2.3 Verzeichnisse zu Beginn der Arbeit

Dieser Unterabschnitt beschäftigt sich mit der richtigen Gestaltung der Verzeichnisse (Gliederungspunkte 2 und 3).

Das Inhaltsverzeichnis befindet sich zwischen Titelblatt und Haupttext und ist vor den anderen Verzeichnissen in Gliederungspunkt 3 anzuordnen. Es sollte ubersichtlich gestaltet ¨ sein. Die Überschriften im Inhaltsverzeichnis haben den Überschriften im Text zu entsprechen. Ebenso sind die Seitenzahlen zu den einzelnen Kapiteln zu vermerken. Falls weitere Verzeichnisse eingebunden werden, sollten diese auch im Inhaltsverzeichnis vermerkt sein.

Als weitere Verzeichnisse sind normalerweise Abbildungs- und Tabellenverzeichnis geläufig. Diese werden in die Arbeit aufgenommen, falls zwei oder mehr Abbildungen oder Tabellen in der Arbeit vorhanden sind. Die Referenzierung gleicht der im Inhaltsverzeichnis (Uberschrift und Seitenzahl der Grafik oder Tabelle). ¨

Ob ein Symbol- oder ein Abkurzungsverzeichnis in der Arbeit Sinn macht, liegt im Er- ¨ messen des Verfassers. Solche Verzeichnisse sind nicht die Regel. Normalerweise werden Abkürzungen und Symbole direkt im Fließtext erläutert.

## <span id="page-5-1"></span>2.4 Text

Der Text ist fließend in deutscher oder in englischer Sprache zu verfassen. Die Gestaltung liegt vollständig beim Verfasser.

## <span id="page-5-2"></span>2.5 Zitieren und Literaturverzeichnis

Die Gestaltung des Literaturverzeichnisses und der Zitationen ist grundsätzlich Ihnen überlassen, sollte aber konsistent und deutlich lesbar sein. Eine Möglichkeit ist dem amerikanischen Vorbild zu folgen. Zitiert wird demnach im fließenden Text und das Literaturverzeichnis befindet sich nach dem Haupttext und vor dem Anhang.

Es wird entweder direkt oder indirekt zitiert. Direkte bzw. wörtliche Zitate sind hierbei durch Anführungszeichen zu kennzeichnen. Besser ist sogar eine separate Einrückung des Zitats. Ob das Sinn macht, kommt aber auf die Verwendung des Zitates im Zusammenhang der Arbeit an. Wörtliche Zitate bilden jedoch die Ausnahme. Sie treten auf, falls etwas besonders hervorgehoben werden soll. Im Regelfall wird indirekt zitiert. Hier sind bei direkter Bezugnahme die Autoren zuzüglich des Jahres in runden Klammern in den Fließtext einzubinden. Bei indirekter Bezugnahme werden sowohl die Autoren, als auch das Erscheinungsjahr an der entsprechenden Stelle in Klammer gesetzt. Haben mehr als zwei Autoren an einer zitierten Quelle mitgewirkt, erfolgt ihre Nennung durch den Nachnamen des ersten Autors zuzüglich des Kürzels "et al." für die übrigen Autoren und

dem Erscheinungsjahr in runden Klammern. Ein Beispiel fur richtiges Zitieren in jeder ¨ Situation zeigt die folgende Auflistung:

#### Direktes Zitieren:

" Having looked at monetary policy from both sides now, I can testify that central banking in practice is as much art as science. Nonetheless, while practicing this dark art, I have always found the science quite useful."

Alan S. Blinder (Blinder 1997, p. 17)

#### Indirektes Zitieren bei direkter Bezugnahme:

Das herausragende Papier von Clarida et al. (1999) bildet einen Meilenstein in der Untersuchung moderner geldpolitischer Phänomene. Hingegen beschreiben Christiano et al. (1999) eher eine empirische Herangehensweise. Grundlegend allerdings beschreiben Ljungqvist und Sargent (2012) am besten die Fähigkeiten moderner makroökonomischer Modelle...

#### Indirektes Zitieren bei indirekter Bezugnahme:

Während zeitvariierden VAR Modelle eher von einer langsamen Anpassung der Okonomie ausgehen (Primiceri, 2005; Cogley und Sargent, 2005), postulieren Markov- ¨ Chain Switching Regime Modelle eine rapide Anderung (Sims und Zha, 2006)... ¨

Die Quellen der Arbeit sind alphabetisch nach Autorennamen im Literaturverzeichnis aufzulisten. Im Folgenden finden Sie einige Beispiele zur Darstellung im Literaturverzeichnis. Sie sind aber frei Ihr eigenes präferiertes Format zu wählen.

#### Bücher:

Nach-, Vorname des ersten Autors, Vor- und Nachnamen der ubrigen Autoren. Er- ¨ scheinungsjahr. Titel und Verlag (ggf. Auflage)

Beispiel:

- Ljungqvist, Lars, und Thomas J. Sargent. 2012. Recursive Macroeconomic Theory, Third Edition. The MIT Press.
- Romer, David. 2012. Advanced Macroeconomics. The McGraw-Hill series in economics, McGraw-Hill Education.
- Woodford, Michael. 2011. Interest and Prices: Foundations of a Theory of Monetary Policy. Princeton University Press.

#### Beiträge in Büchern:

Nach-, Vorname des ersten Autors, Vor- und Nachnamen der ubrigen Autoren. Er- ¨ scheinungsjahr. Titel des Beitrags in Anführungszeichen. "In" Titel des Buchs. ggf. Auflage. "Hrsg. von" Vor- und Nachnamen der Herausgeber. Verlag.

Beispiel:

- Bemanke, Ben, und Harold James. 1991. "The Gold Standard, Deflation, and Financial Crisis in the Great Depression: An International Comparison." In Financial Markets and Financial Crises. Hrsg. von R. Glenn Hubbard. NBER.
- Christiano, Lawrence J., Martin Eichenbaum, und Charles L. Evans. 1999. "Monetary policy shocks: What have we learned and to what end?" In Handbook of Macroeconomics. Vol. 1, Hrsg. von J. B. Taylor und M. Woodford. Elsevier.

#### Zeitschriften:

Nach-, Vorname des ersten Autors, Vor- und Nachnamen der ubrigen Autoren. Er- ¨ scheinungsjahr. Titel des Papers, Titel der Zeitschrift (kursiv), Jahrgang/Band zzgl. Nummer der Zeitschrift in runden Klammern: Seitenzahlen.

Beispiel:

- Bussière, Matthieu, Jean Imbs, Robert Kollmann, und Romain Rancière. 2013. "The Financial Crisis: Lessons for International Macroeconomics."American Economic Journal: Macroeconomics, 5(3): 75–84.
- Clarida, Richard, Jordi Gali, und Mark Gertler. 1999. "The Science of Monetary Policy: A New Keynesian Perspective." Journal of Economic Literature, 37(4): 1661–1707.
- Sims, Christopher A., und Tao Zha. 2006. "Were There Regime Switches in U.S. Monetary Policy?"American Economic Review, 96(1): 54–81.

#### Nicht veröffentliche Literatur:

Sogenannte Grauliteratur beinhaltet Working Paper, Discussion Paper und Manuskripte. Die entsprechenden Beiträge sind anhand ihres Status zu kennzeichnen.

Nach-, Vorname des ersten Autors, Vor- und Nachnamen der ubrigen Autoren. Er- ¨ scheinungsjahr. Titel des Beitrags in Anführungszeichen, Status der Veröffentlichung (Discussion, Working Paper bzw. Mimeo falls keine Angaben dazu vorhanden) ggf. Ort/Datum.

Beispiel:

Berka, M., M.B. Devereux, und C. Engel. 2013. "Real Exchange rates and Sectoral Productivity in the Eurozone." Mimeo. 03. Dezember 2013.

- Koijen, Ralph, Tomas Philipson, und Harald Uhlig. 2014. "Financial Health Economics." National Bureau of Economic Research, NBER Working Papers 20075.
- Mertens, Karel, und Morten O. Ravn. 2011. "A New Approach to the Estimation of Tax Multipliers." Society for Economic Dynamics, 2011 Meeting Papers 852.
- Taylor, John. 2014. "Causes of the Financial Crisis and the Slow Recovery: A 10- Year Perspective." Stanford Institute for Economic Policy Research, Discussion Papers 13- 026.

#### Online Quellen:

Nach-, Vorname des ersten Autors, Vor- und Nachnamen der ubrigen Autoren. Er- ¨ scheinungsjahr. Titel der Quelle in Anfuhrungszeichen, URL, Angaben zum Zeit- ¨ punkt des Zugriffs.

Beispiel:

Bernstein, J., und C. Romer. 2009. "The Job Impact of the American Recovery and Reinvestment Plan, http://www.thompson.com/images/thompson/nclb/openresources/ obamaeconplanjan9.pdf." [Online; Stand 04. September 2014].

#### Institutionelle Quellen:

Werden Jahresberichte oder andere Veröffentlichungen eines Institutes verwendet, sind diese folgendermaßen in das Literaturverzeichnis einzubinden. Gleiches gilt für Datenquellen. Textkürzel des Institutes.

Erscheinungsjahr. Titel der Publikation in Anfuhrungszeichen. Name des Institutes. ¨ Erscheinungsort und ggf. URL.

Beispiel:

- IMF. 2014. World Economic Outlook Recovery Strengthens, Remains Uneven. International Monetary Fund, Washington D.C. http://www.imf.org/external/pubs/ft/weo/2014/01/pdf/text.pdf.
- OECD. 2013. Revenue Statistics 2013. Organization for Economic Cooperation and Development, Paris. http://www.oecd-ilibrary.org/taxation/revenue-statistics-2013\_rev\_ stats-2013-en-fr.

#### Bei gleichem Namen und gleichem Jahr:

Haben zwei Beiträge die gleichen Autoren und sind im gleichen Jahr erschienen, so ist nach dem Erscheinungsjahr eine weitere Differenzierung durch a, b, ... erforderlich.

Beispiel:

- Sims, Christopher A., und Tao Zha. 2006a. "Does Monetary Policy Generate Recessions?" Macroeconomic Dynamics, 10(02): 231–272.
- Sims, Christopher A., und Tao Zha. 2006b. "Were There Regime Switches in U.S. Monetary Policy?" American Economic Review, 96(1): 54–81.

### <span id="page-9-0"></span>2.6 Eidesstattliche Erklärung

Am Ende jeder Arbeit ist die folgende Erklärung mit einzubeziehen:

"Hiermit versichere ich,(Name) xxxxx (Matrikelnummer), die vorgelegte Arbeit selbstständig und ohne unzulässige Hilfe Dritter sowie ohne die Hinzuziehung nicht offengelegter und insbesondere nicht zugelassener Hilfsmittel angefertigt zu haben. Die Arbeit hat in gleicher oder ähnlicher Form noch keiner anderen Prüfungsbehörde vorgelegen und wurde auch von keiner anderen Prüfungsbehörde bereits als Teil einer Prüfung angenommen.

Die Stellen der Arbeit, die anderen Quellen im Wortlaut oder dem Sinn nach entnommen wurden, sind durch Angaben der Herkunft kenntlich gemacht. Dies gilt auch für Zeichnungen, Skizzen, bildliche Darstellungen sowie für Quellen aus dem Internet.

Mir ist insbesondere bewusst, dass die Nutzung künstlicher Intelligenz verboten ist, sofern diese nicht ausdrücklich als Hilfsmittel von dem Prüfungsleiter bzw. der Prüfungsleiterin zugelassen wurde. Dies gilt insbesondere für Chatbots (insbesondere ChatGPT) bzw. allgemein solche Programme, die anstelle meiner Person die Aufgabenstellung der Prufung bzw. Teile derselben bear- ¨ beiten könnten."

<span id="page-9-1"></span>Die Versicherung ist unter Angabe von Ort und Datum zu unterschreiben.

## 3 Weitere Anmerkungen

Zum Schreiben wissenschaftlicher Arbeiten wird häufig die Software L<sup>AT</sup>EX verwendet. Um ein erfolgreiches Verfassen einer solchen Arbeit in LATEX zu erleichten, stellt der Lehrstuhl in Anhang A eine LATEX-Vorlage zur Verfugung. Diese Vorlage ist jedoch eher als Bonus ¨ zu verstehen und sollte niemanden bei der Wahl der Software beeinflussen.

## Literaturverzeichnis

- Bemanke, Ben, und Harold James. 1991. "The Gold Standard, Deflation, and Financial Crisis in the Great Depression: An International Comparison." In Financial Markets and Financial Crises. Hrsg. von R. Glenn Hubbard. NBER.
- Berka, M., M.B. Devereux, und C. Engel. 2013. "Real Exchange rates and Sectoral Productivity in the Eurozone." Mimeo. 03. Dezember 2013.
- Bernstein, J., und C. Romer. 2009. "The Job Impact of the American Recovery and Reinvestment Plan", http://www.thompson.com/images/thompson/nclb/openres ources/obamaeconplanjan9.pdf. [Online; Stand 04. September 2014].
- Bussière, Matthieu, Jean Imbs, Robert Kollmann, und Romain Rancière. 2013. "The Financial Crisis: Lessons for International Macroeconomics."American Economic Journal: Macroeconomics, 5(3): 75–84.
- Christiano, Lawrence J., Martin Eichenbaum, und Charles L. Evans. 1999. "Monetary policy shocks: What have we learned and to what end?" In Handbook of Macroeconomics. Vol. 1, Hrsg. von J. B. Taylor und M. Woodford. Elsevier.
- Clarida, Richard, Jordi Gali, und Mark Gertler. 1999. "The Science of Monetary Policy: A New Keynesian Perspective." Journal of Economic Literature, 37(4): 1661–1707.
- IMF. 2014. World Economic Outlook Recovery Strengthens, Remains Uneven. International Monetary Fund, Washington D.C.
- Koijen, Ralph, Tomas Philipson, und Harald Uhlig. 2014. "Financial Health Economics." National Bureau of Economic Research, NBER Working Papers 20075.
- Ljungqvist, Lars, und Thomas J. Sargent. 2012. Recursive Macroeconomic Theory, Third Edition. The MIT Press.
- Mertens, Karel, und Morten O. Ravn. 2011. "A New Approach to the Estimation of Tax Multipliers." Society for Economic Dynamics, 2011 Meeting Papers 852.
- OECD. 2013. Revenue Statistics 2013. Organization for Economic Cooperation and Development, Paris.
- Romer, David. 2012. Advanced Macroeconomics. The McGraw-Hill series in economics, McGraw-Hill Education.
- Sims, Christopher A., und Tao Zha. 2006a. "Does Monetary Policy Generate Recessions?" Macroeconomic Dynamics, 10(02): 231–272.
- Sims, Christopher A., und Tao Zha. 2006. "Were There Regime Switches in U.S. Monetary Policy?"American Economic Review, 96(1): 54–81.
- Taylor, John. 2014. "Causes of the Financial Crisis and the Slow Recovery: A 10- Year Perspective." Stanford Institute for Economic Policy Research, Discussion Papers 13-026.
- Woodford, Michael. 2011. Interest and Prices: Foundations of a Theory of Monetary Policy. Princeton University Press.

## A Eine Latex Vorlage

#### Warnung:

Diese Vorlage ist nicht für alle Zwecke geeignet und kann Fehler enthalten. Die Nutzung ist damit auf eigene Gefahr. Nutzer sollten bereits Texte in L<sup>AT</sup>EX verfasst haben.

#### Hinweis:

Aufgrund der Nutzerfreundlichkeit (copy/paste) wurden in dieser Vorlage die Seitennummerierungen im Anhang weggelassen. Das ist in einer schriftlichen wissenschaftlichen Arbeit untersagt!

```
%%%%%%%%%%%%%%%%%%%%%%%%%%%%%%
```
% Grundlegende Einstellungen % %%%%%%%%%%%%%%%%%%%%%%%%%%%%%%

```
\documentclass[12pt, a4paper]{article}
\usepackage[ngerman]{babel} % -> Sprache
\usepackage [utf8]{inputenc}
\usepackage[T1]{fontenc}
\usepackage{lmodern} % -> Latin Modern
%\usepackage{mathptmx} % -> Times New Roman
```
%%%%%%%%%%%%%%%%%%%%%%%% % Mathematische Pakete % %%%%%%%%%%%%%%%%%%%%

```
\usepackage{amsmath}
\usepackage{amssymb}
```

```
%%%%%%%%%%%%%%%%%%%%%%%%%%%%%%
% Dokumentspezifische Pakete %
%%%%%%%%%%%%%%%%%%%%%%%%%%%%%%
```

```
\usepackage{geometry} % -> Layout
\usepackage{natbib} % -> Zitieren und Literaturverzeichnis
\usepackage{hyperref} % -> Verlinkungen innerhalb der pdf
\usepackage[nottoc]{tocbibind}
```
\usepackage{graphicx} % -> Grafiken einbinden etc.

```
\usepackage{color} % -> Farben etc.
\usepackage{setspace} % -> Zeilenabstand 1.5
\onehalfspacing
%%%%%%%%%%%%%%%%%%%%%%%%%%%%%%%
% Allgemeine Dokumentoptionen %
%%%%%%%%%%%%%%%%%%%%%%%%%%%%%%%
\title{Titel der Arbeit}
\author{Verfasser}
\date{Datum}
\hypersetup{
pdfstartview={FitH},
pdfborder={0 0 0},
pdftitle={Titel der Arbeit},
pdfauthor={},
}
\geometry{top=2.5cm, bottom=2.5cm, left=4cm, right=2.5cm}
```

```
\graphicspath{ {pictures/} }
```

```
%%%%%%%%%%%%%%%%%%%%%%%%%%%%%%%%%%%%%%%%%%%%%%%%%%%%%%%%%%%%%%%%%%%%%%%%%%
% Beginn des eigentlichen Textdokumentes:
%%%%%%%%%%%%%%%%%%%%%%%%%%%%%%%%%%%%%%%%%%%%%%%%%%%%%%%%%%%%%%%%%%%%%%%%%%
```

```
\begin{document}
% Titelseite
\maketitle % -> Druckt Titel, Name und Datum.
% Die restlichen Angaben sind aber dennoch auf dem Titelblatt notwendig!
% alternativ: titlepage-Umgebung
\cleardoublepage
\pagenumbering{roman}
\thispagestyle{empty}
```

```
%%%%%%%%%%%%%%%%%%%%%%
```

```
% Inhaltsverzeichnis %
%%%%%%%%%%%%%%%%%%%%%%%%%%%%
\tableofcontents
```
\cleardoublepage

```
%%%%%%%%%%%%%%%%%%%%%%%%%%%%%%%%%%%%
% Abbildungs-, Tabellenverzeichnis %
%%%%%%%%%%%%%%%%%%%%%%%%%%%%%%%%%%%%
```
\listoffigures

\listoftables

```
\cleardoublepage
\pagenumbering{arabic}
```
\section{Kapitel 1}

\subsection{Kapitel 1.1}

Haupttext . . .

```
%%%%%%%%%%%%%%%%%%%%%%%%%%%%%%%%%%%
% Beispiel einer Grafik %
%%%%%%%%%%%%%%%%%%%%%%%%%%%%%%%%%%%
```

```
\begin{figure}
\centering % -> zentriert die Grafik
```

```
\includegraphics[width=\textwidth]{grafik1.pdf} % -> Lädt Grafik aus
% pictures Ordner mit Textbreite; Höhe etc. als Merkmal ist auch möglich
```

```
\caption{Uterschrift}
\label{fig :1} % -> Verlinkung innerhalb des Dokumentes;
% Aufrufbar durch \ref{fig :1}
```

```
\end{figure}
```
%%%%%%%%%%%%%%%%%%%%%%%%%%

```
% Beispiel einer Tabelle %
%%%%%%%%%%%%%%%%%%%%%%%%%%
\begin{table}
\centering
\begin{tabular}{p{5cm} | p{5cm}} % Tabelle mit 2 Spalte à 5cm
\hline
A&B \\
% -> Eintrag von A in Zelle 1 und B in Zelle 2 (Zeile 1)
% & ist ein Trennzeichen, durch \\ neue Zeile
\hline
C&D
\end{tabular}
\caption{Uterschrift}
\label{tab :1}
\end{table}
%%%%%%%%%%%%%%%%%%%%%%%%
% Literaturverzeichnis %
%%%%%%%%%%%%%%%%%%%%%%%%%%%%%
\bibliographystyle{alphadin}
% -> Style des Zitierens und des Literaturverzeichnisses
% Achtung:
% je nach Sprache des Styles muss dieser evtl. übersetzt werden!
% \bibliographystyle{bib/aea_german}
% -> übersetzter Style der American Economic Association
% (verwendet in den Beispielen)
\bibliography{references} % -> bibtexDatei mit den Quellen
%%%%%%%%%%
% Anhang %
%%%%%%%%%%
```
\appendix \section{Anhang A} \subsection{Anhang A.1} ...